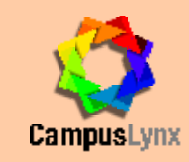

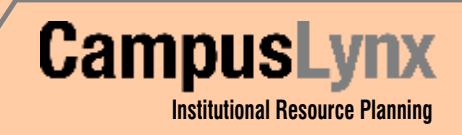

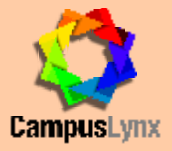

CampusLynx is a highly modular and scalable ERP Solution specifically developed in line with the requirements of *the present day universities and colleges integrated with state-of-the-art technology. It integrates most of the complex processes adopted by professionally managed educational institutes right from the stage of inviting admission applications till the passing out of the student to maintaining his history.*

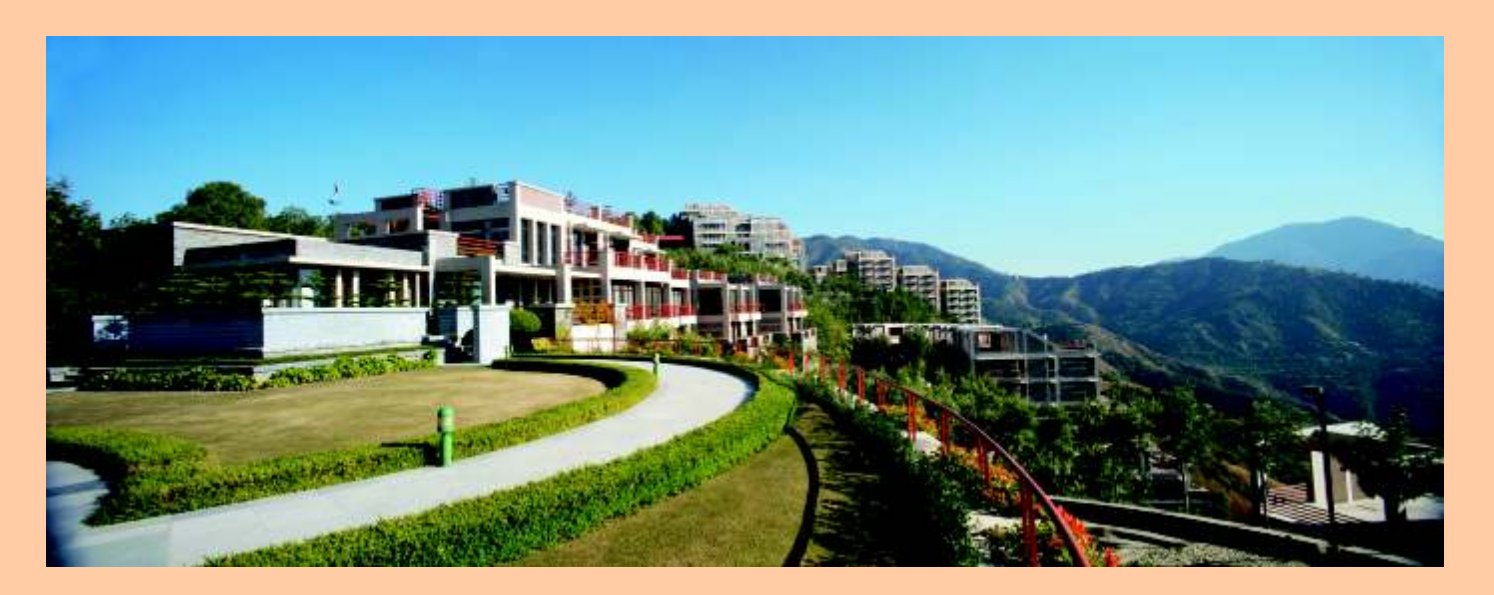

### **ounselling & Student Master Data** C **Creation**

- *• Counselling*
- Pre-admission enquiry
- Student application data (on-line/off-line)
- Student counselling based on rank
- Verification of admission criteria
- Allocation of program/branch based on the choices given by the student
- Hostel allocation
- $-$  Upgradation of students in case of vacancy in the highe branch
- On-line seat status display
- Integrated fee collection
- Admission letter generation with student's photograph
- *• Student Master Data Creation Module*
- Updation/Import of short listed student data into database along with
- Branch awarded
- Personal details
- Qualification
- Category (Gen/SC/ST etc.)
- Integrated fee collection
- Admission letter generation with student's photograph

• Student master database

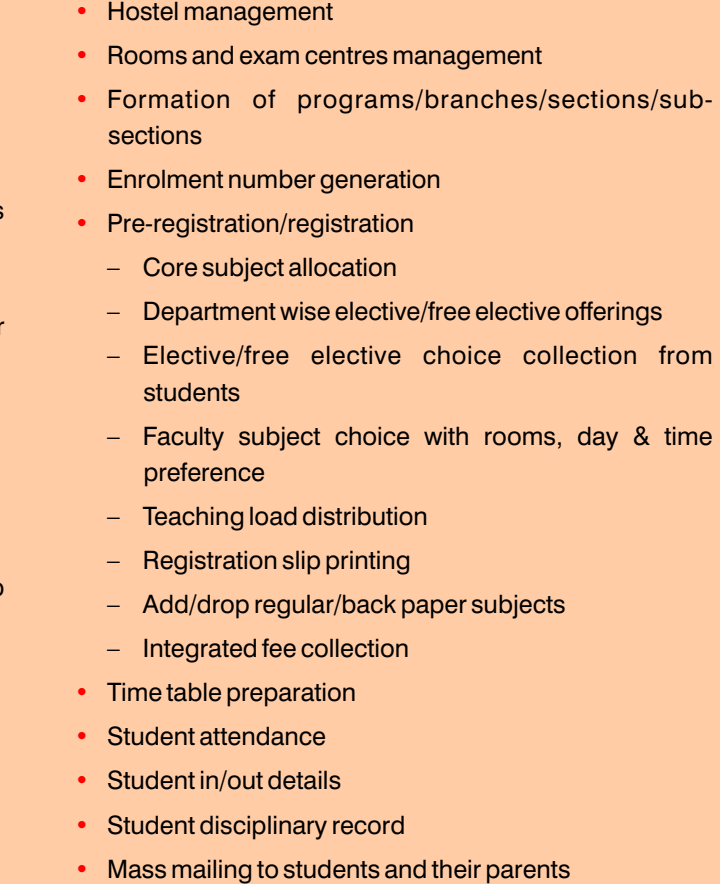

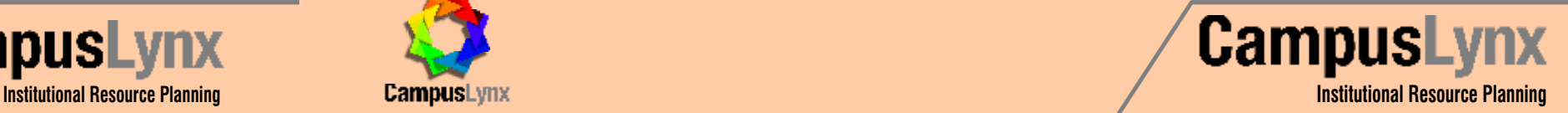

# $\sum$  tudent Information System

#### **JIL Information Technology Ltd.**

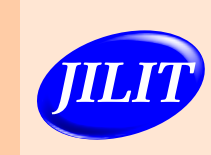

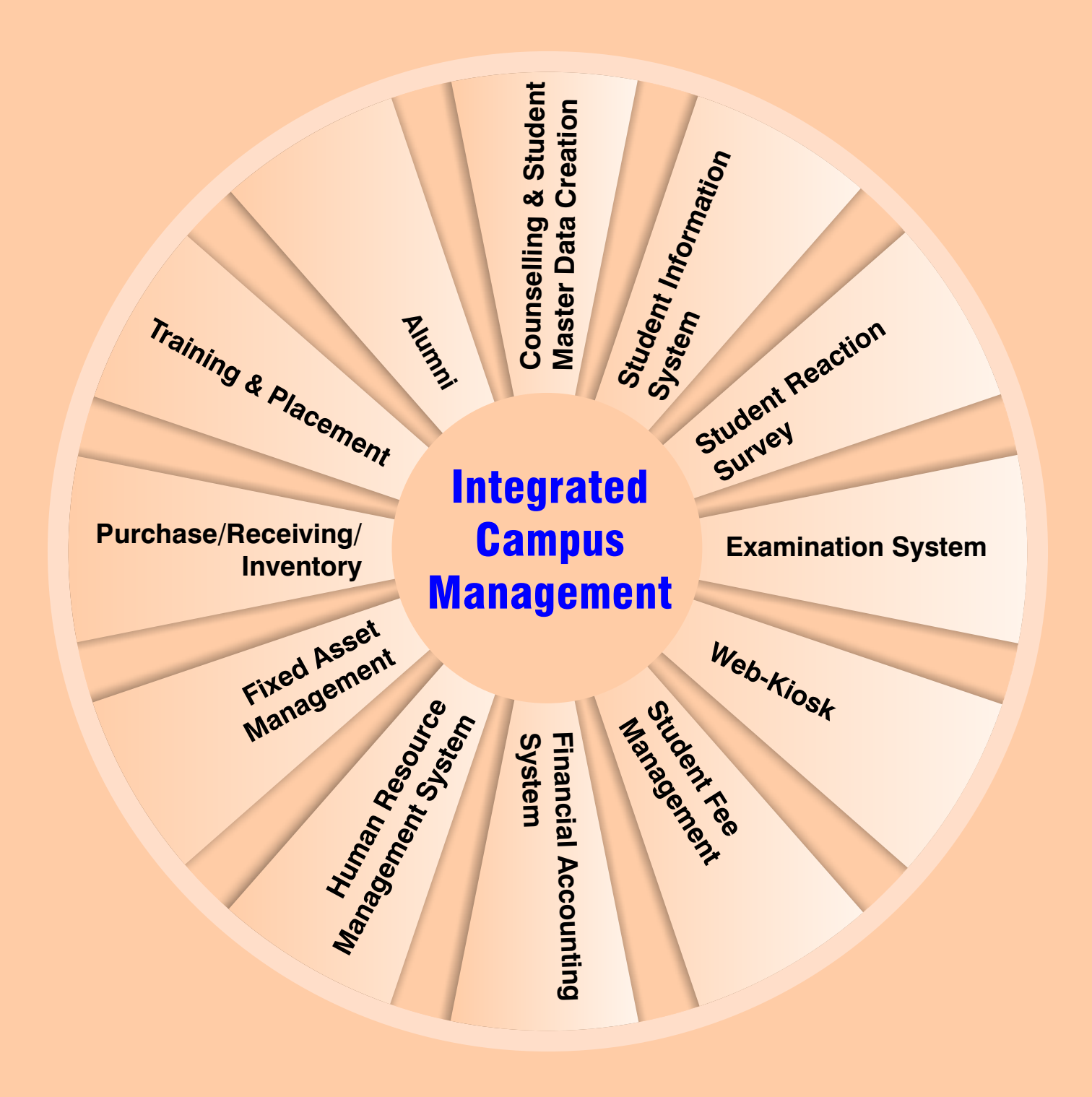

64/4 Site – 4, Sahibabad Industrial Area, Sahibabad, Ghaziabad – 201010 (UP) Phone: +91-120-4606000,4196100 Fax: +91-120-4606099 "L&T Chambers" 5<sup>th</sup> Floor, Unit 502, 16 - Camac Street, Kolkata – 700017 Phone: +91-33-22898103-6 106 Makers Chambers-VI, 10<sup>th</sup> Floor, Nariman Point, Mumbai – 400021 Phone: +91-22-22844438  $316/44$  40<sup>th</sup> Cross, 8<sup>th</sup> Block Jayanagar, Bangalore – 560 082 Phone: +91-80-26541603 **Website:** www.jilit.co.in www.campuslynx.in

![](_page_0_Picture_29.jpeg)

![](_page_1_Picture_0.jpeg)

# $\bullet$  tudent Reaction Survey

- Event declaration with IP based security.
- Type/sub type/questionnaire preparation with weightage
- Filtration of abusive words
- Feedback collection through web kiosk with approval
- Feedback processing, publishing & analysis with various MIS reports

### E **xamination Management**

- Question paper setting
- Date sheet generation
- Seating plan
- Invigilation duty with faculty load distribution/no duty request/time preference
- Attendance/absentee list generation
- Event based dual marks entry system secured online entry of marks by faculty members with HOD approval
- Result processing
- Final marks percentile calculation **OR**
- Grade calculation CGPA/SGPA calculation
- Tabulation of grade list
- Printing of grade/mark sheet, transcript & various MIS reports
- Publishing of result on the web after approval

## F**inancial Accounting System**

• • • •

- Chart of accounts
- Financial statement grouping/accounts chart grouping
- Dynamic sub ledger
- Cheque book management
- User defined voucher numbering patterns
- Voucher configurator for designing vouchers
- Cash receipts and payments
- Bank receipts and payments with inter-bank transaction option
- Journal/Voucher
	- Purchase journal
	- Subcontractor journal
- Journal voucher
- Debit/Credit note
- Vouchers, Books, Ledgers, Trial balance
- Bank reconciliation
- Ledger/Sub Ledger Credit limit check
- Budget

- TDS deducted versus TDS deposited
- Bill passing with age report

GL zoom – drill down feature Automated year end entry passing

Various MIS reports

Project/Grant management

• • •

•

• • •

• • Archiving of all employee data On-line manpower indentation

#### On-line/off-line application collection with applicant

#### **Training and Placement**

database – Short listing

– Call Letter generation

– Formation of interview committee

– Interview remarks – Selection and joining

- Personal information view/edit
- Academic information
- Hostel information
- Pre-registration/registration record subject choice
- Class time table
- Class attendance
- Class tests/mid semester test marks detail
- Exam date sheet with seating plan
- Marks obtained / CGPA/SGPA details
- Disciplinary record
- Student reaction survey
- Fee detail which includes: •
- Fee/fine payment, dues details
- Debit/credit advice

Employee Database – Personal information – Professional information – Dependent details

– Journals/Publications/Conference/Seminar etc.

**Human Resource Management System** 

– Salary/Perks/Reimbursement details

Promotion/Increment

Visiting Professors/Guest Faculty details Dynamic Earning/Reimbursement/Deduction

Management with formula builder

Leave Management

slips

## F**ixed Asset Management**

- Addition of fixed assets
- Value addition to existing assets
- Fixed asset register
- Allocation/reallocation of fixed assets
- Asset transfer
- Asset AMC/insurance details
- Depreciation calculation
- Declaration of scrap/sale of assets

### P**urchase/Receiving/Inventory**

- Arrear calculation and generation of arrear report
- Generation of TDS and Income tax statement
- Advance/loan payment/recovery
- Income Tax calculation

- Raising of purchase requisition
- Store indent generation
- Placing of enquiry to various parties
- Comparative statement generation
- Purchase order through approved quotation
- Amendment of approved purchase order
- Goods receipt and material inspection
- Purchase return
- Bill passing with FAS integration
- Material issue/receipt
- Material transfer in/out to other stores/locations
- Physical stock verification and adjustment voucher
- Item repair
- Store valuation on weighted average methodology

# W**eb-Kiosk**

Web based application containing all the information related to students and employees (teaching & nonteaching). It is a presentation layer of Campus Lynx. All the users will have a separate Login ID and password to access the kiosk. It has following information:

#### *Student Web-Kiosk*

#### *Employee Web-Kiosk*

- Personal information
- Contact information view/edit
- Leave and salary record
- Debit/credit advice
- Income tax declaration and deductions
- Workflow for (leave/LTA /medical/advance / no dues).

**CampusLynx** 

- Academic information
- Subject/room/day/time preference for time table
- Time table (entire/employee wise)
- Student attendance
- Day/time preference/no duty request for invigilation duty
- Employee wise date sheet/invigilation duty
- View seating plan
- Marks entry of class tests/mid semester test
- Grade calculation
- Booking/cancellation of room for special activities/ extra class
- View result of student reaction survey (self)
- Administration user option
- Student information
- Employee information
- Security management
- Directors/VC/top management page to maintain information related to student and employee.
- Mass mailing (e-mail) facility

### **U** tudent Fee Management

- Dynamic fee heads
- Multiple currency support
- Fee structure
	- Academic year, program wise fee with multiple quota handling
- Individual fee structure
- Fee waiver/discount
- Special approval in case of delay in payment
- Fee collection
- Cash
- Bank DD/cheque/ECS
- Payment gateway online payment (on demand)
- Fine collection
- Fee refund/settlement
- Payment list/dues list
- Student fee transfer
- Various MIS related reports
- Integration with finance module

![](_page_1_Picture_79.jpeg)

- Maintaining corporate recruitment
- Managing various placement events
- Checking selection criteria
- Web enrolment for placement event
- Maintaining campus requirement

### A**lumni**

- Maintaining the Alumni Database contact details and current work details
- Mailing facility institute to alumni, alumni to alumni and vice versa
- Graffiti Wall
- News/Event forum
- Search Engine

![](_page_1_Picture_100.jpeg)